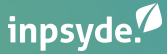

# *How to Scale WordPress*

*Robert Windisch - CIO - Inpsyde*

*@nullbytes*

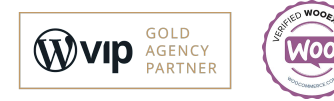

## *Scaling WordPress*

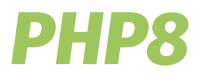

- *● It's supported! PHP 5/7 isn't.*
- *● Performance!*
- *● Enables better Code*
- *● Update only on testing environment!*
- *● You want to move to PHP 8.x asap*
- *● Plugins/Themes that breaks can be indicator of*

*performance hogs*

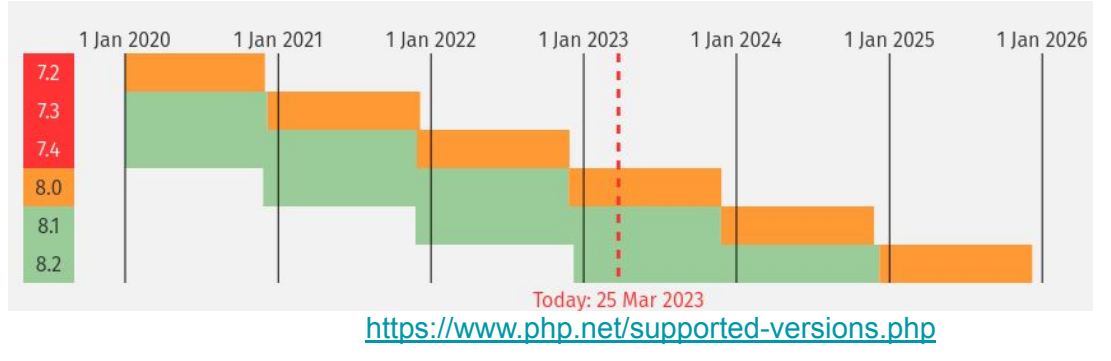

### *Update WordPress to save the planet*

WordPress 6.2 brings some major performance wins to WordPress core, visible in the benchmarks for both Web Vitals and Server Timing metrics. Performance is further improved for block themes performance with ~20% faster TTFB and ~14% faster LCP. On pages with hero images, the LCP improvements are even greater at ~19%.

- The new filter pre wp load alloptions allows short-circuiting the loading of WordPress's autoloaded options with custom logic. View ticket #56045.
- The results of the get\_adjacent\_post() function are now being cached. View ticket #41131.
- Cache keys for wp Term Query are now based on SQL without placeholders so that they can actually result in cache hits. View ticket #57298.
- wp Query is now no longer priming post caches twice. View ticket #57373.
- . Lazy-loading term metadata from the cache is now faster due to using wp\_cache\_get\_multiple() . View ticket #57150.
- The results of wp\_get\_global\_settings() are now cached within a single request, resulting in a faster response time of ~8% for WordPress core. View ticket #57502.

#### https://make.wordpress.org/core/2023/03/09/wordpress-6-2-field-guide/

### *Update WordPress to save the planet*

### *<i>●* Priorities for 2023

The priorities on this roadmap are grouped in a few broader categories, each dedicated to optimizing a certain aspect of WordPress performance.

- · Server response time
- · Database optimization
- JavaScript & CSS
- Images
- Measurement
- · Ecosystem tools

https://make.wordpress.org/performance/roadmap-2023/

### *Content Delivery Network*

- *● Reverse Proxy*
- *● Not on the same server*
- *● Closer to the visitor -> faster request*
- *● Can also mitigate Attacks*
- *● Your server can be offline*
- *● Only use your server run PHP*

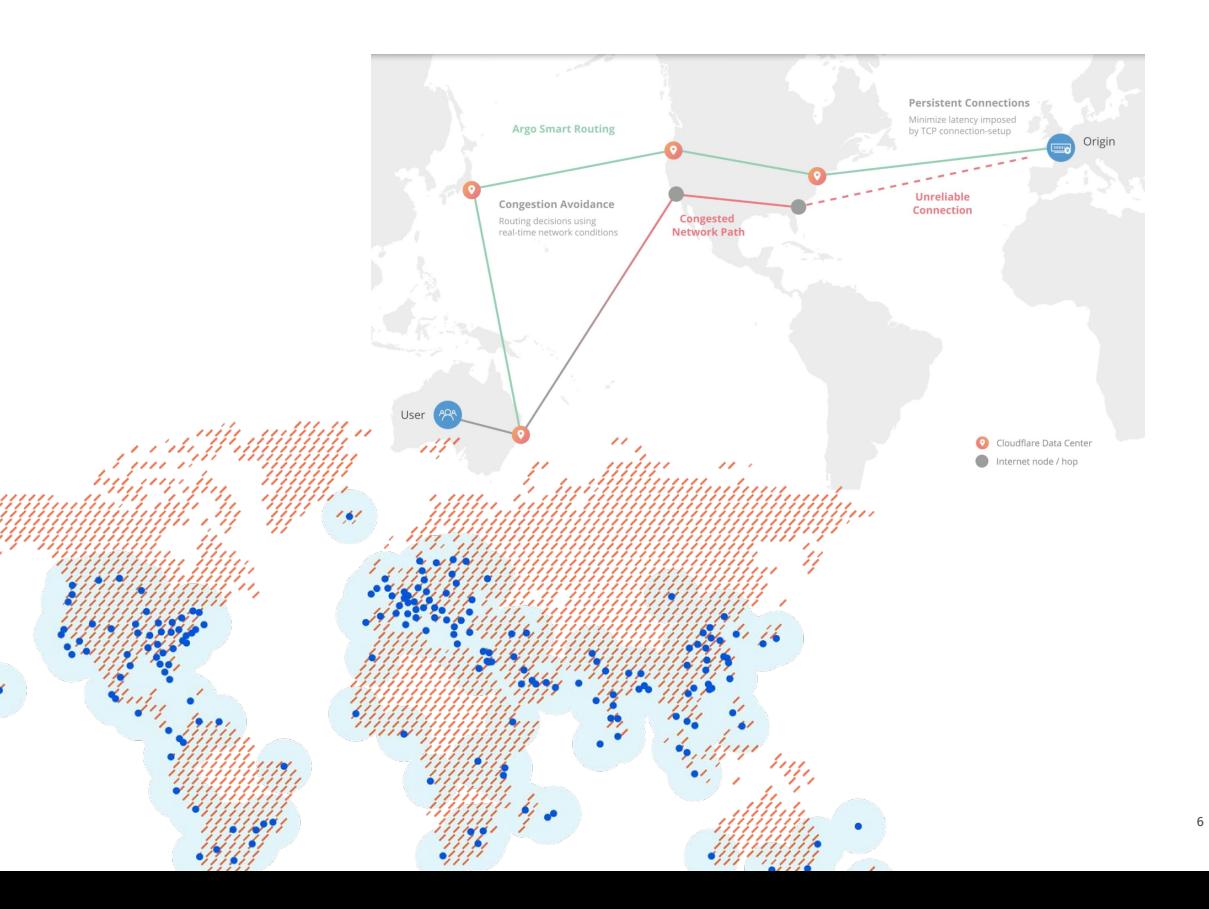

### *Core Web Vitals*

- *● Largest Contentful Paint (LCP)*
- *● First Input Delay (FID)*
- *● Cumulative Layout Shift (CLS)*
- *● Everything influences that:*
	- *a. How much is going on the server*
	- *b. How fast is PHP*
	- *c. Object caching*
	- *d. Cold Caches*
	- *e. MySQL*

### *Object Cache*

- *● Server that serves data from Memory*
- *● Memory is faster than disk*
- *● Memcached or Redis Plugins for WordPress*
- *● Perfect base to scale to multiple servers*
- *● WordPress will speed up right away*
- *● Look out for the right Invalidation*
- *● Object caching in code*
- *● Be careful with E-Commerce Pages*

## *Advanced Optimization*

### *Hard Steps for WordPress Scaling*

- *● ElasticSearch and Custom Development*
- *● Write MySQL queries on a different server*
- *● Use a Load Balancing*
- *● Debug your Performance with tools like New Relic or Blackfire.io*
- *● Review every line of plugins and themes*
- *● Exit early and other coding patterns*

### *Elastic*

- *● State of the Art Search*
- *● WordPress is not for searching*
- *● External Server*
- *● Facet Search*
- *● Weight*
- *● Synonyms*

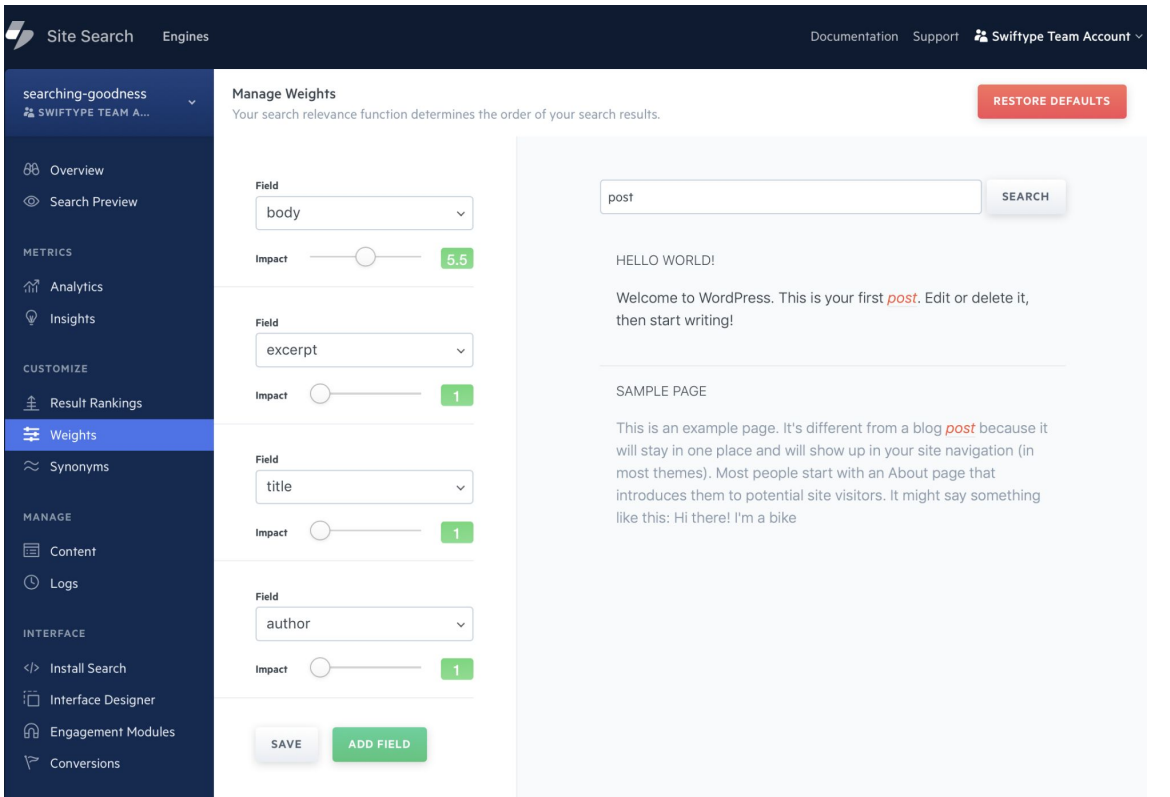

### *MySQL / Loadbalancing*

- *● MySQL Read only Server*
- *● That's how the big hosting does it*

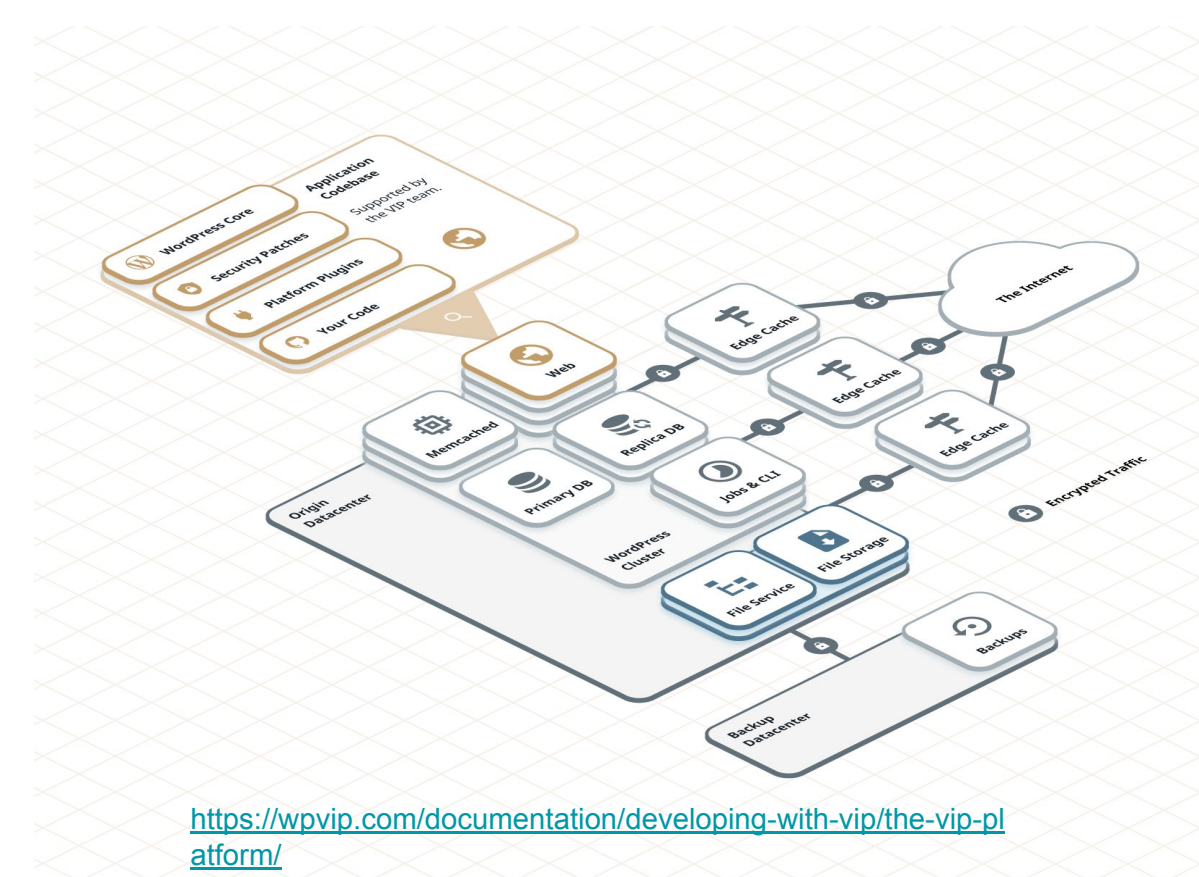

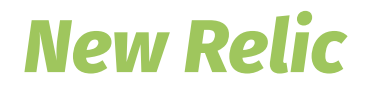

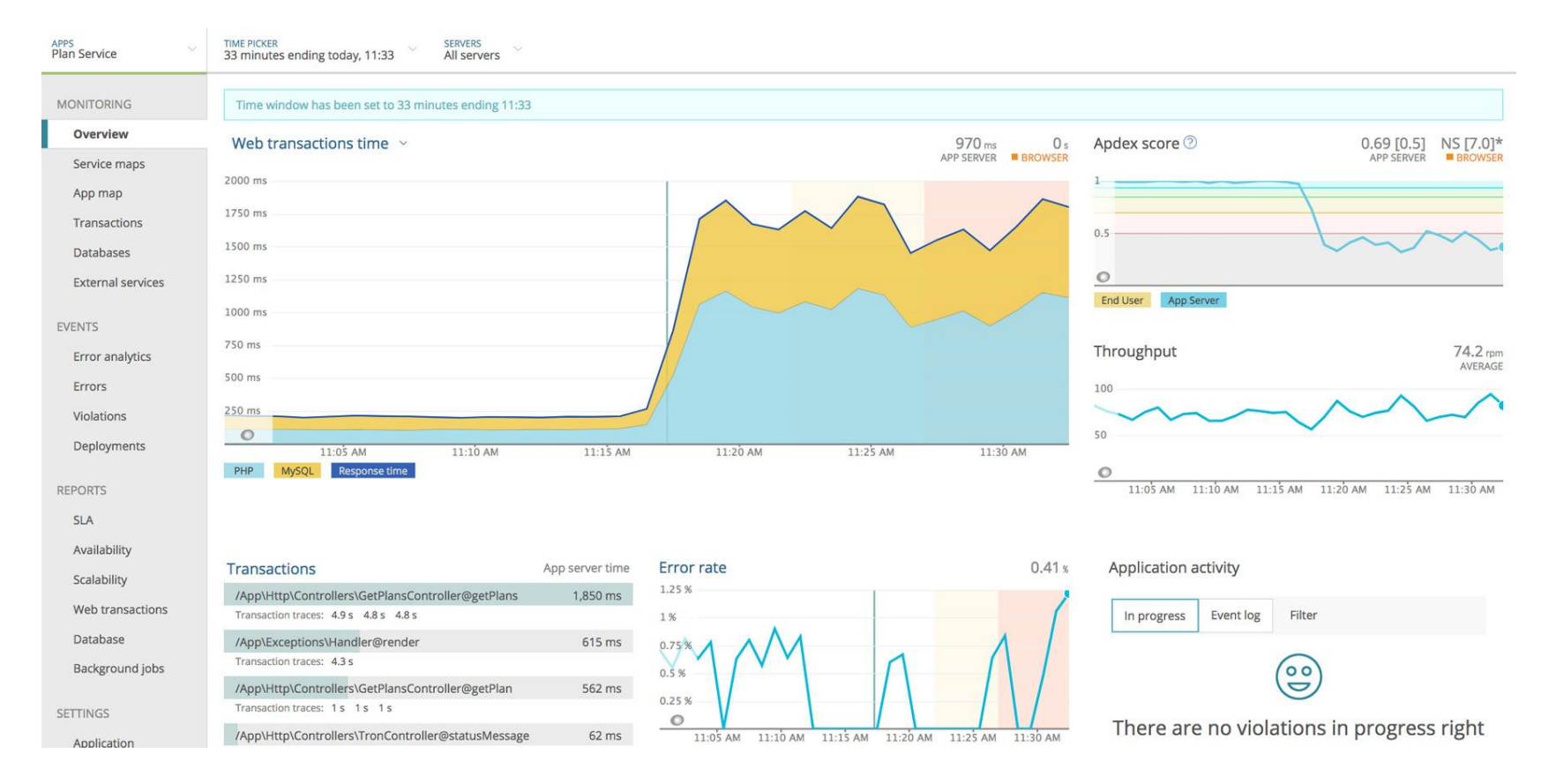

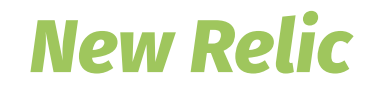

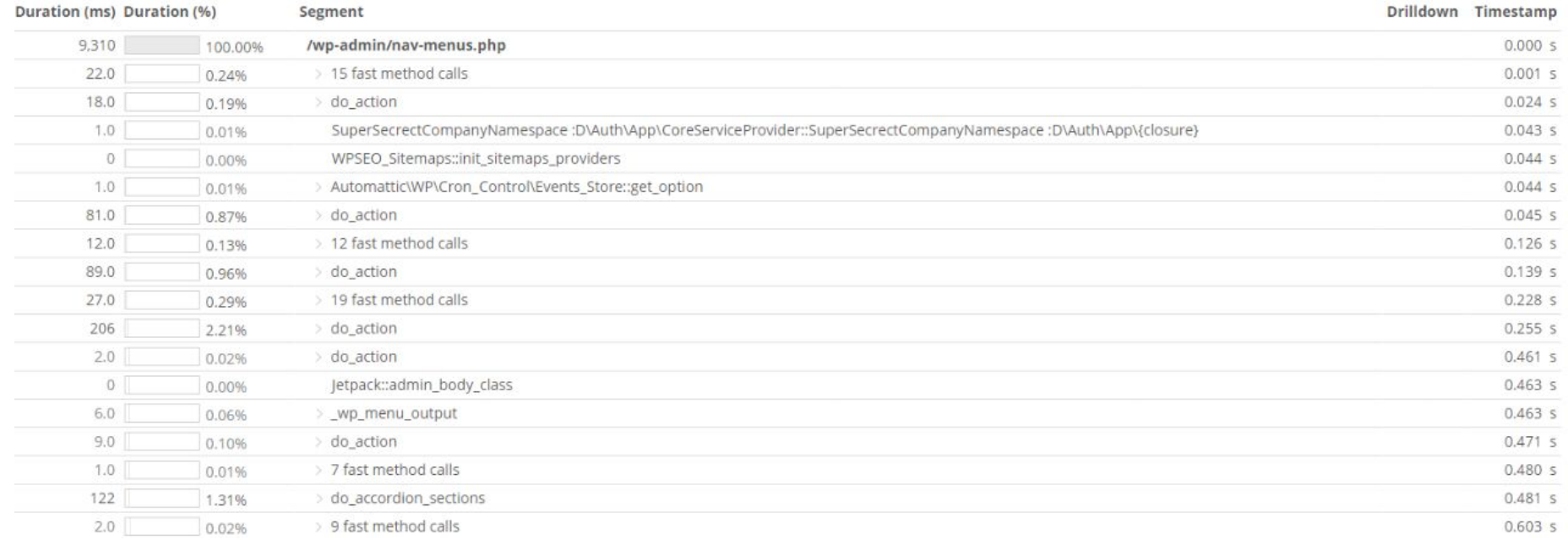

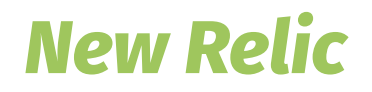

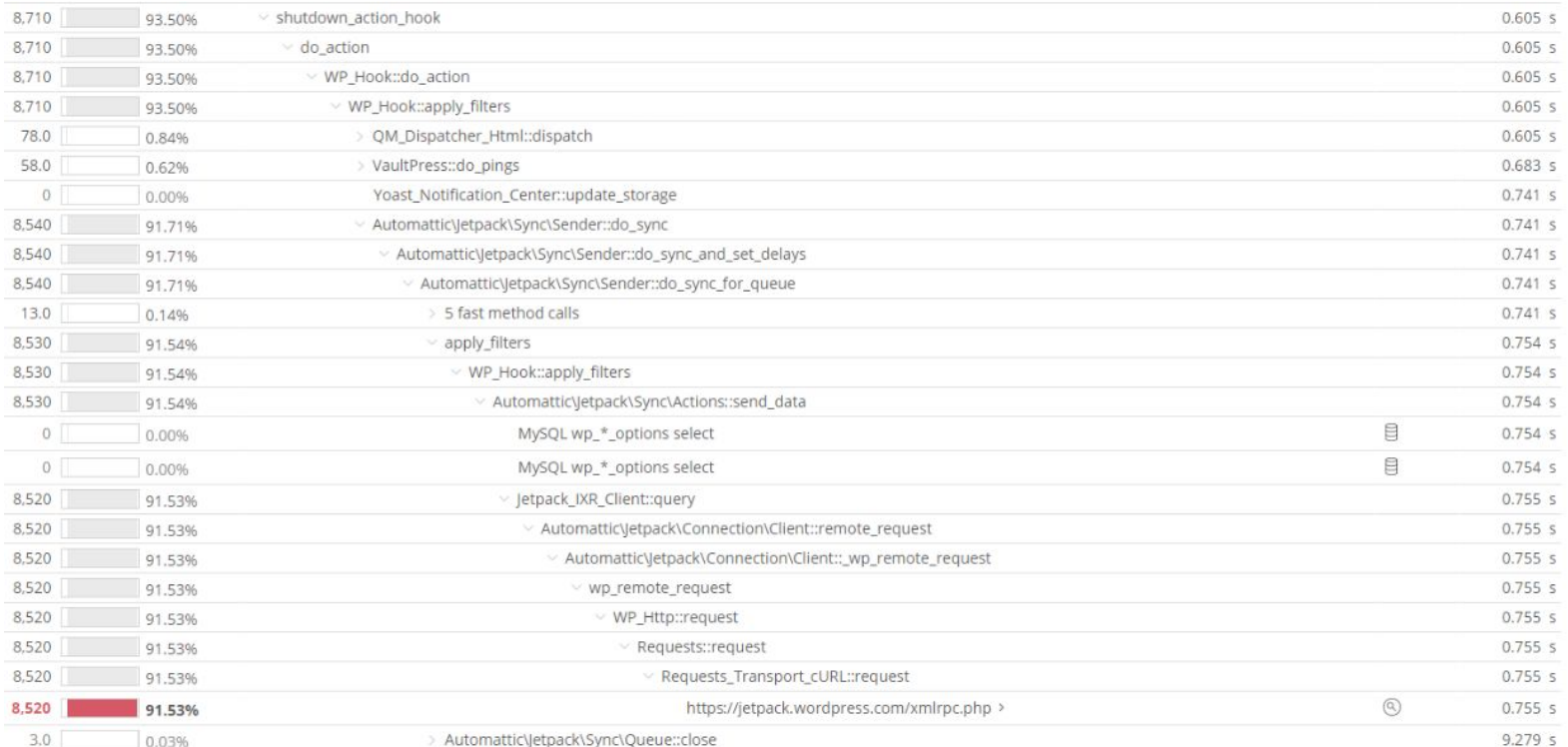

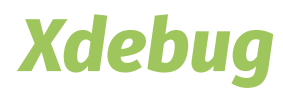

#### ezini::instance

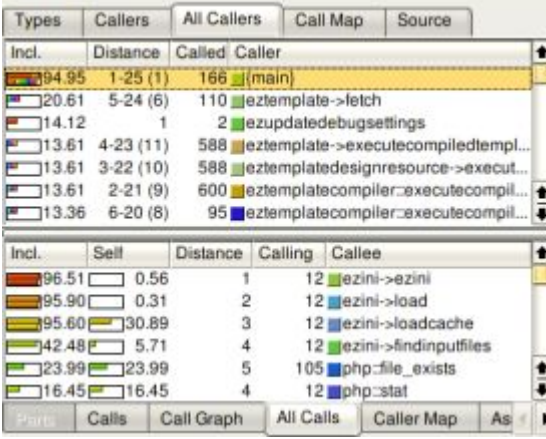

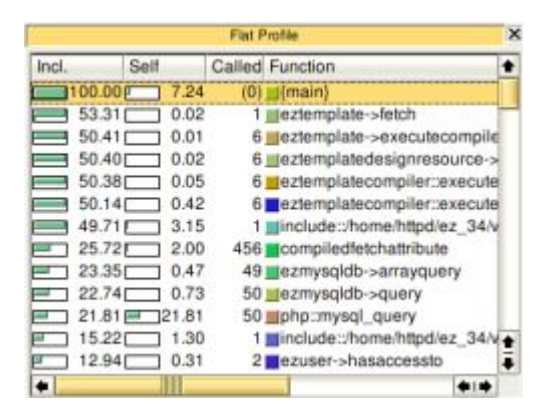

### *Review the Code*

- *● Not everything should be loaded with the init hook*
- *● Read every line of code!*

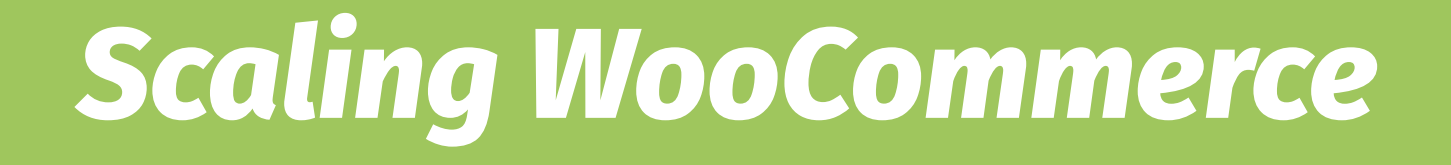

### *High-Performance Order Storage*

- *● Will be active with WooCommerce 8*
- *● Custom tables*
- *● Test your plugins*

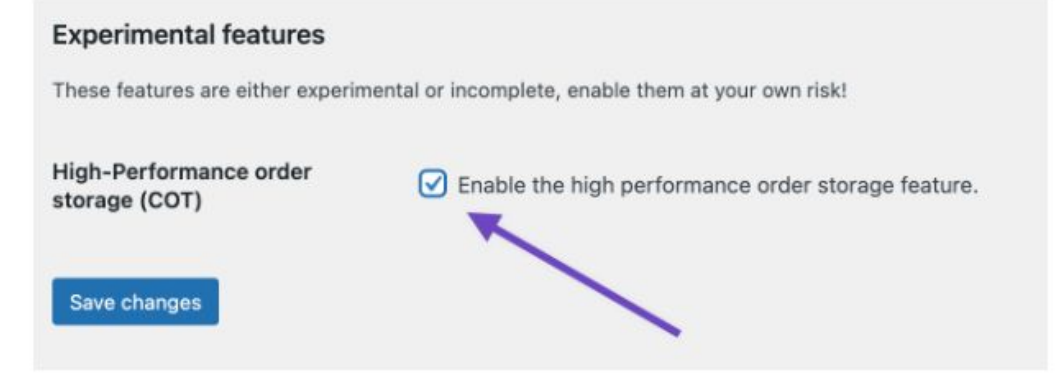

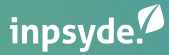

# *Thank you*

*Robert Windisch - CIO - Inpsyde*

*@nullbytes*

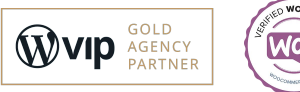

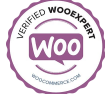